## Package 'psbcGroup'

June 24, 2021

Type Package

Title Penalized Parametric and Semiparametric Bayesian Survival Models with Shrinkage and Grouping Priors

Version 1.5

Date 2021-06-23

Author Kyu Ha Lee, Sounak Chakraborty, (Tony) Jianguo Sun

Maintainer Kyu Ha Lee <klee15239@gmail.com>

Description Algorithms to implement various Bayesian penalized survival regression models including: semiparametric proportional hazards models with lasso priors (Lee et al., Int J Biostat, 2011 [<doi:10.2202/1557-4679.1301>](https://doi.org/10.2202/1557-4679.1301)) and three other shrinkage and group priors (Lee et al., Stat Anal Data Min, 2015 [<doi:10.1002/sam.11266>](https://doi.org/10.1002/sam.11266)); parametric accelerated failure time models with group/ordinary lasso prior (Lee et al. Comput Stat Data Anal, 2017 [<doi:10.1016/j.csda.2017.02.014>](https://doi.org/10.1016/j.csda.2017.02.014)).

License GPL  $(>= 2)$ 

Depends LearnBayes, SuppDists, mvtnorm, survival, R (>= 3.2.3)

LazyLoad yes

NeedsCompilation yes

Repository CRAN

Date/Publication 2021-06-24 06:30:08 UTC

## R topics documented:

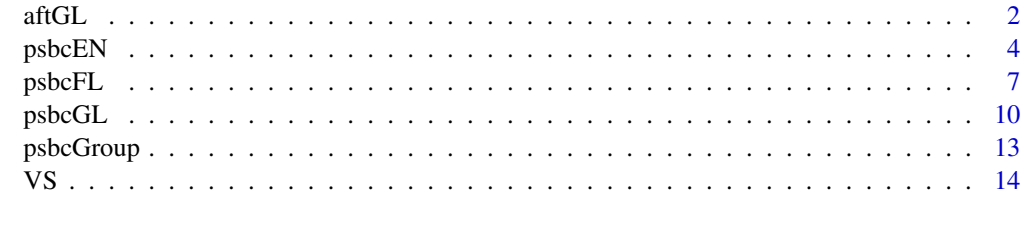

**Index** and the contract of the contract of the contract of the contract of the contract of the contract of the contract of the contract of the contract of the contract of the contract of the contract of the contract of th

<span id="page-1-1"></span><span id="page-1-0"></span>aftGL *Function to Fit the Penalized Parametric Bayesian Accelerated Failure Time Model with Group Lasso Prior*

## Description

Penalized parametric Bayesian accelerated failure time model with group lasso prior is implemented to analyze survival data with high-dimensional covariates.

## Usage

aftGL(Y, data, grpInx, hyperParams, startValues, mcmc)

## Arguments

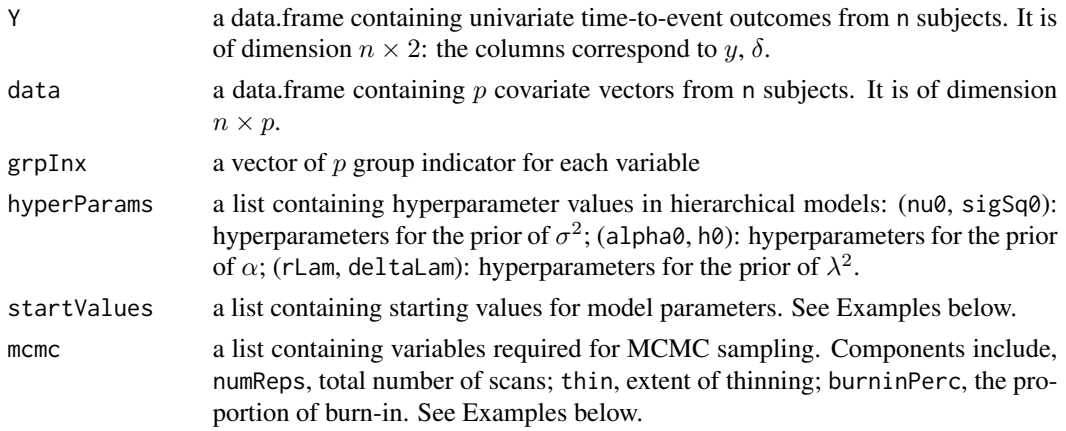

## Value

aftGL returns an object of class aftGL.

## Author(s)

Kyu Ha Lee, Sounak Chakraborty, (Tony) Jianguo Sun

## References

Lee, K. H., Chakraborty, S., and Sun, J. (2017). Variable Selection for High-Dimensional Genomic Data with Censored Outcomes Using Group Lasso Prior. *Computational Statistics and Data Analysis*, Volume 112, pages 1-13.

#### See Also

[VS](#page-13-1)

#### $\int$  3 aftGL 3

#### Examples

## End(Not run)

```
# generate some survival data
set.seed(204542)
p = 20n = 200
logHR.true <- c(rep(4, 10), rep(0, (p-10)))
CovX<-matrix(0,p,p)
for(i in 1:10){
for(j in 1:10){
CovX[i,j] \leq 0.3^\circ abs(i-j)}
}
diag(CovX) <- 1
data <- apply(rmvnorm(n, sigma=CovX, method="chol"), 2, scale)
pred <- as.vector(exp(rowSums(scale(data, center = FALSE, scale = 1/logHR.true))))
t \leq - rexp(n, rate = pred)
cen \le runif(n, 0, 8)
tcen <- pmin(t, cen)
di \leq as.numeric(t \leq cen)
n \leq -\dim(\text{data})[1]p \leftarrow \text{dim}(\text{data})[2]Y <- data.frame(cbind(tcen, di))
colnames(Y) <- c("time", "event")
grpInx < -1:pK <- length(unique(grpInx))
############################
hyperParams <- list(nu0=3, sigSq0=1, alpha0=0, h0=10^6, rLam=0.5, deltaLam=2)
############################
startValues <- list(alpha=0.1, beta=rep(1,p), sigSq=1, tauSq=rep(0.4,p), lambdaSq=5,
  w=log(tcen))
############################
mcmc <- list(numReps=100, thin=1, burninPerc=0.5)
############################
fit <- aftGL(Y, data, grpInx, hyperParams, startValues, mcmc)
## Not run:
VS(fit, X=data)
```
<span id="page-3-1"></span><span id="page-3-0"></span>psbcEN *Function to Fit the Penalized Semiparametric Bayesian Cox Model with Elastic Net Prior*

## Description

Penalized semiparametric Bayesian Cox (PSBC) model with elastic net prior is implemented to analyze survival data with high-dimensional covariates.

## Usage

```
psbcEN(survObj, priorPara, initial, rw=FALSE, mcmcPara, num.reps,
thin, chain = 1, save = 1000)
```
## Arguments

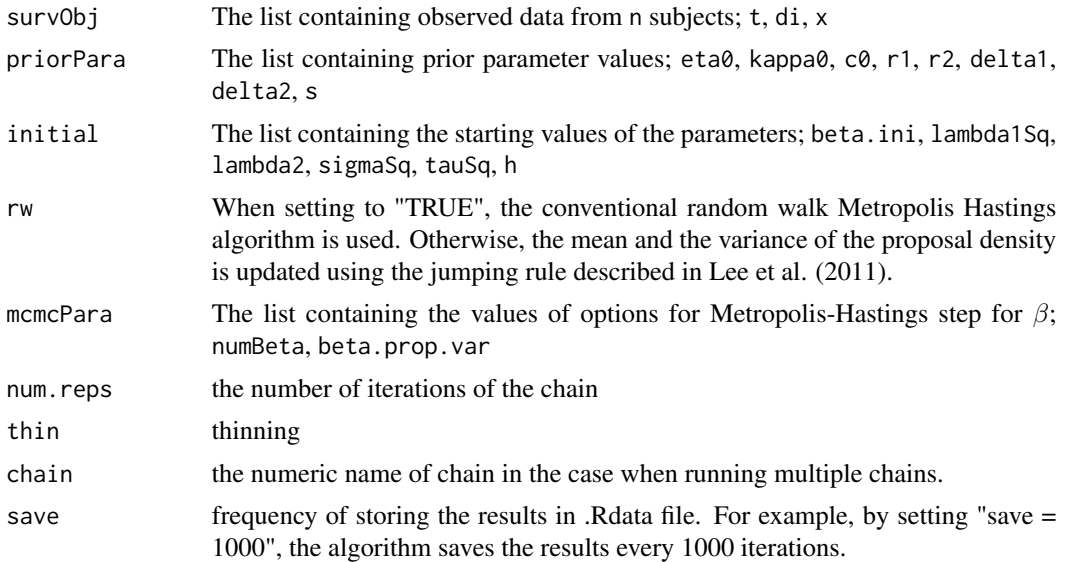

## Details

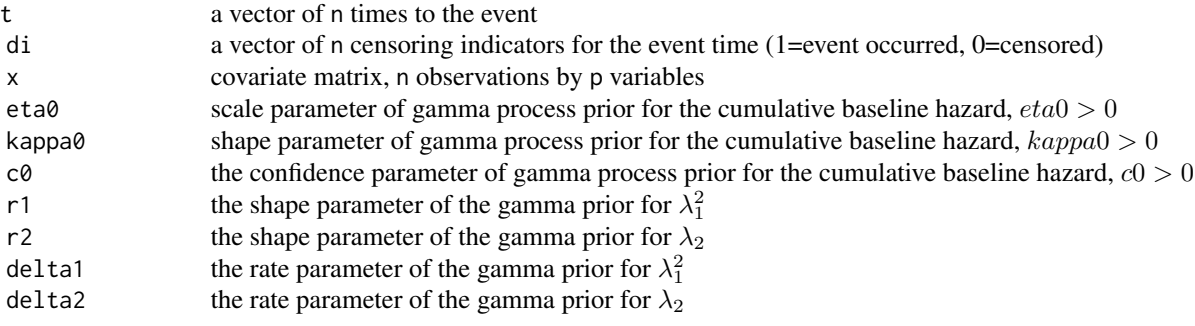

#### psbcEN 5

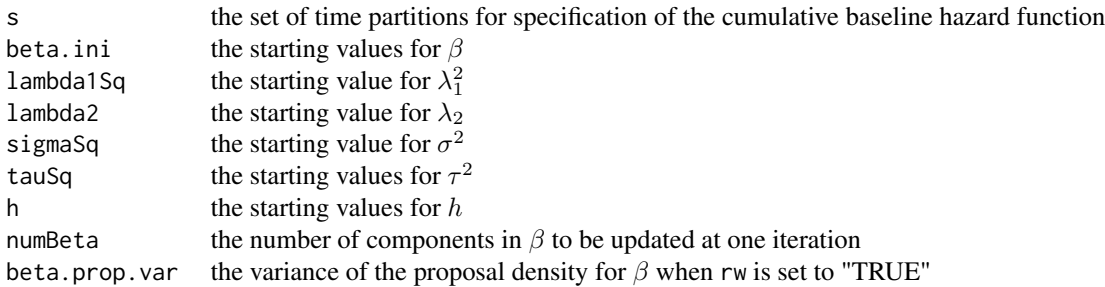

#### Value

psbcEN returns an object of class psbcEN

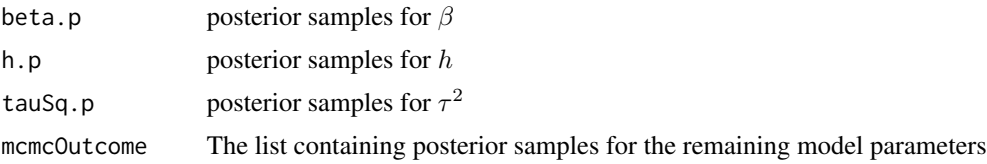

## Note

If the prespecified value of save is less than that of num.reps, the results are saved as .Rdata file under the directory working directory/mcmcOutcome.

## Author(s)

Kyu Ha Lee, Sounak Chakraborty, (Tony) Jianguo Sun

#### References

Lee, K. H., Chakraborty, S., and Sun, J. (2011). Bayesian Variable Selection in Semiparametric Proportional Hazards Model for High Dimensional Survival Data. *The International Journal of Biostatistics*, Volume 7, Issue 1, Pages 1-32.

Lee, K. H., Chakraborty, S., and Sun, J. (2015). Survival Prediction and Variable Selection with Simultaneous Shrinkage and Grouping Priors. *Statistical Analysis and Data Mining*, Volume 8, Issue 2, pages 114-127.

## Examples

## Not run:

# generate some survival data

```
set.seed(204542)
p = 20n = 100
beta.true <- c(rep(4, 10), rep(0, (p-10)))
CovX < - diag(0.1, p)survObj <- list()
survObj$x <- apply(rmvnorm(n, sigma=CovX, method="chol"), 2, scale)
pred <- as.vector(exp(rowSums(scale(survObj$x, center = FALSE, scale = 1/beta.true))))
t <- rexp(n, rate = pred)
cen <- runif(n, 0, 8)
survObj$t <- pmin(t, cen)
survObj$di <- as.numeric(t <= cen)
priorPara <- list()
priorPara$eta0 <- 1
priorPara$kappa0 <- 1
priorPara$c0 <- 2
priorPara$r1 <- 0.1
priorPara$r2 <- 1
priorPara$delta1 <- 0.1
priorPara$delta2 <- 1
priorPara$s <- sort(survObj$t[survObj$di == 1])
priorPara$s <- c(priorPara$s, 2*max(survObj$t)
- max(survObj$t[-which(survObj$t==max(survObj$t))]))
priorPara$J <- length(priorPara$s)
mcmcPara <- list()
mcmcPara$numBeta <- p
mcmcPara$beta.prop.var <- 1
initial \leftarrow list()
initial$beta.ini <- rep(0.5, p)
initial$lambda1Sq <- 1
initial$lambda2 <- 1
initial$sigmaSq <- runif(1, 0.1, 10)
initial$tauSq <- rexp(p, rate = initial$lambda1Sq/2)
initial$h <- rgamma(priorPara$J, 1, 1)
rw = FALSE
num.reps = 20000
chain = 1
thin = 5save = 5fitEN <- psbcEN(survObj, priorPara, initial, rw=FALSE, mcmcPara,
num.reps, thin, chain, save)
```
#### <span id="page-6-0"></span>psbcFL 7

VS(fitEN, X=survObj\$x)

## End(Not run)

<span id="page-6-1"></span>psbcFL *Function to Fit the Penalized Semiparametric Bayesian Cox Model with Fused Lasso Prior*

## Description

Penalized semiparametric Bayesian Cox (PSBC) model with fused lasso prior is implemented to analyze survival data with high-dimensional covariates.

## Usage

psbcFL(survObj, priorPara, initial, rw=FALSE, mcmcPara, num.reps, thin, chain =  $1$ , save =  $1000$ )

## Arguments

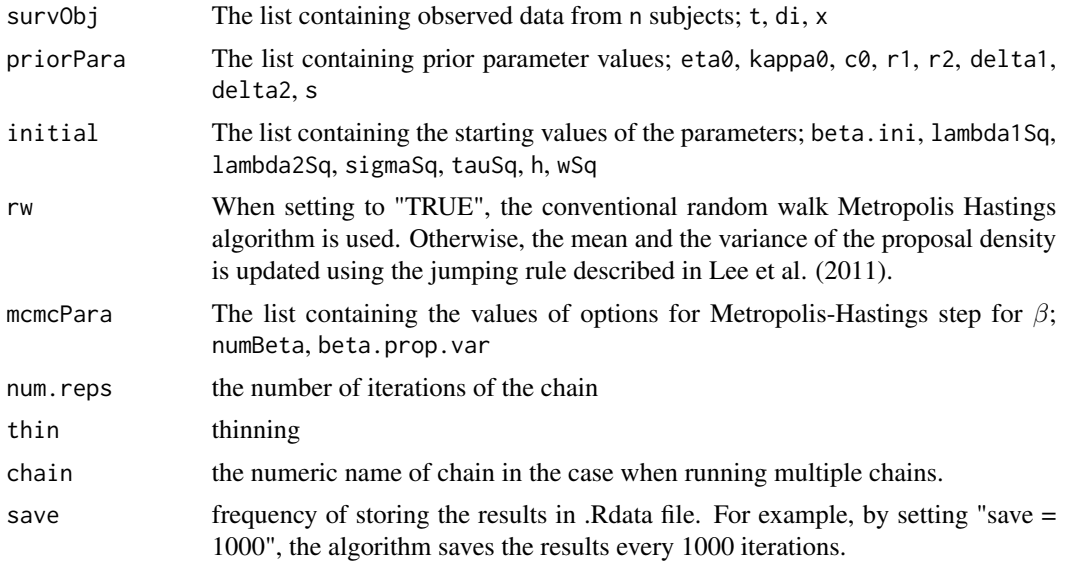

## Details

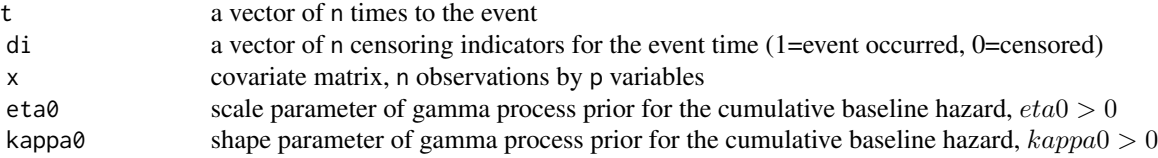

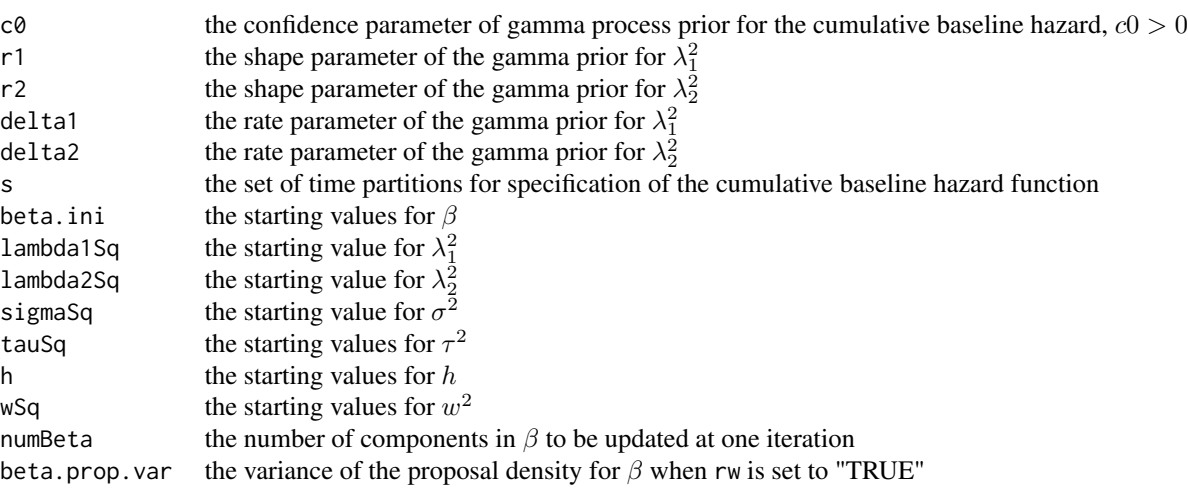

#### Value

psbcFL returns an object of class psbcFL

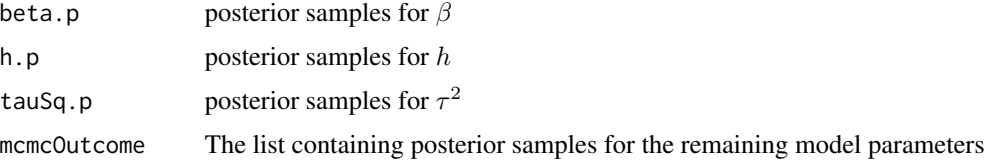

#### Note

If the prespecified value of save is less than that of num.reps, the results are saved as .Rdata file under the directory working directory/mcmcOutcome.

## Author(s)

Kyu Ha Lee, Sounak Chakraborty, (Tony) Jianguo Sun

## References

Lee, K. H., Chakraborty, S., and Sun, J. (2011). Bayesian Variable Selection in Semiparametric Proportional Hazards Model for High Dimensional Survival Data. *The International Journal of Biostatistics*, Volume 7, Issue 1, Pages 1-32.

Lee, K. H., Chakraborty, S., and Sun, J. (2015). Survival Prediction and Variable Selection with Simultaneous Shrinkage and Grouping Priors. *Statistical Analysis and Data Mining*, Volume 8, Issue 2, pages 114-127.

#### psbcFL 99

#### Examples

```
## Not run:
# generate some survival data
set.seed(204542)
p = 20n = 100beta.true <- c(rep(4, 10), rep(0, (p-10)))
CovX < - diag(0.1, p)survObj <- list()
survObj$x <- apply(rmvnorm(n, sigma=CovX, method="chol"), 2, scale)
pred <- as.vector(exp(rowSums(scale(survObj$x, center = FALSE, scale = 1/beta.true))))
t \leq -\text{resp}(n, \text{ rate = pred})cen \le runif(n, 0, 8)
survObj$t <- pmin(t, cen)
survObj$di <- as.numeric(t <= cen)
priorPara <- list()
priorPara$eta0 <- 2
priorPara$kappa0 <- 2
priorPara$c0 <- 2
priorPara$r1 <- 0.5
priorPara$r2 <- 0.5
priorPara$delta1 <- 0.0001
priorPara$delta2 <- 0.0001
priorPara$s <- sort(survObj$t[survObj$di == 1])
priorPara$s <- c(priorPara$s, 2*max(survObj$t)
-max(survObj$t[-which(survObj$t==max(survObj$t))]))
priorPara$J <- length(priorPara$s)
mcmcPara <- list()
mcmcPara$numBeta <- p
mcmcPara$beta.prop.var <- 1
initial \leftarrow list()
initial$beta.ini <- rep(0.5, p)
initial$lambda1Sq <- 1
initial$lambda2Sq <- 1
initial$sigmaSq <- runif(1, 0.1, 10)
initial$tauSq <- rexp(p, rate = initial$lambda1Sq/2)
initial$h <- rgamma(priorPara$J, 1, 1)
initial\{wSq \text{ } <- \text{ } \text{rexp}((p-1), \text{ } \text{rate = initial\%} \text{ } lambda2Sq/2)}
rw = FALSEnum.reps = 20000
```
<span id="page-9-0"></span>10 psbcGL

```
chain = 1thin = 5save = 5fitFL <- psbcFL(survObj, priorPara, initial, rw=FALSE, mcmcPara,
num.reps, thin, chain, save)
VS(fitFL, X=survObj$x)
```
## End(Not run)

<span id="page-9-1"></span>psbcGL *Function to Fit the Penalized Semiparametric Bayesian Cox Model with Group Lasso Prior*

## Description

Penalized semiparametric Bayesian Cox (PSBC) model with group lasso prior is implemented to analyze survival data with high-dimensional covariates.

#### Usage

```
psbcGL(survObj, priorPara, initial, rw=FALSE, mcmcPara, num.reps,
thin, chain = 1, save = 1000)
```
## Arguments

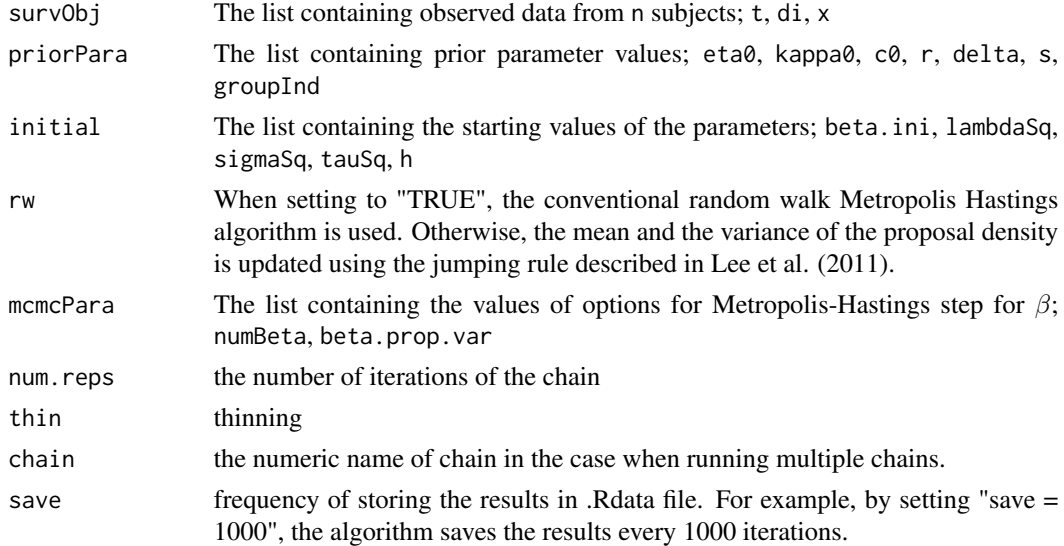

## Details

#### $psbcGL$  11

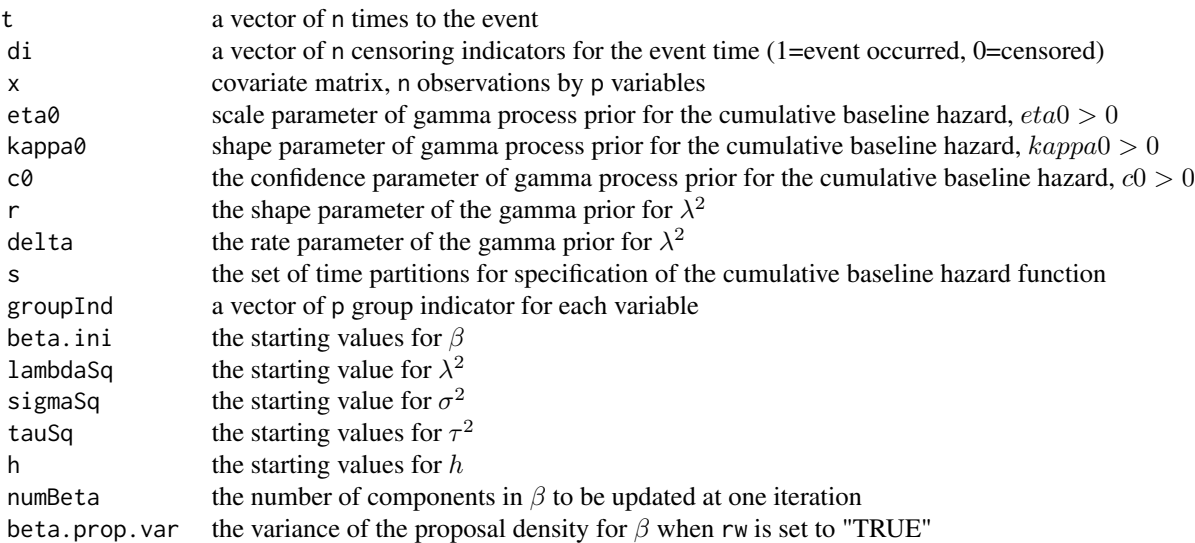

#### Value

psbcGL returns an object of class psbcGL

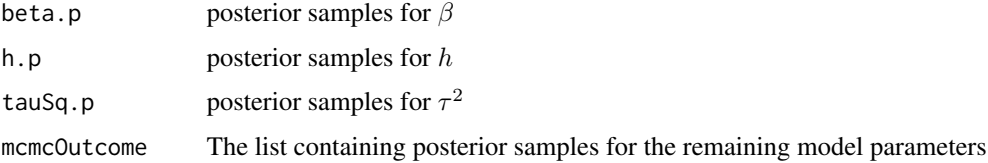

## Note

To fit the PSBC model with the ordinary Bayesian lasso prior (Lee et al., 2011), groupInd needs to be set to 1:p. If the prespecified value of save is less than that of num.reps, the results are saved as .Rdata file under the directory working directory/mcmcOutcome.

## Author(s)

Kyu Ha Lee, Sounak Chakraborty, (Tony) Jianguo Sun

## References

Lee, K. H., Chakraborty, S., and Sun, J. (2011). Bayesian Variable Selection in Semiparametric Proportional Hazards Model for High Dimensional Survival Data. *The International Journal of Biostatistics*, Volume 7, Issue 1, Pages 1-32.

Lee, K. H., Chakraborty, S., and Sun, J. (2015). Survival Prediction and Variable Selection with Simultaneous Shrinkage and Grouping Priors. *Statistical Analysis and Data Mining*, Volume 8, Issue 2, pages 114-127.

#### Examples

```
## Not run:
# generate some survival data
set.seed(204542)
p = 20n = 100
beta.true <- c(rep(4, 10), rep(0, (p-10)))
CovX<-matrix(0,p,p)
for(i in 1:10){
for(j in 1:10){
CovX[i,j] \leq 0.5^\circ abs(i-j)}
}
diag(CovX) <-1survObj <- list()
survObj$x <- apply(rmvnorm(n, sigma=CovX, method="chol"), 2, scale)
pred <- as.vector(exp(rowSums(scale(survObj$x, center = FALSE, scale = 1/beta.true))))
t <- rexp(n, rate = pred)
cen \le runif(n, 0, 8)
survObj$t <- pmin(t, cen)
survObj$di <- as.numeric(t <= cen)
priorPara <- list()
priorPara$eta0 <- 1
priorPara$kappa0 <- 1
priorPara$c0 <- 2
priorPara$r <- 0.5
priorPara$delta <- 0.0001
priorPara$s <- sort(survObj$t[survObj$di == 1])
priorPara$s <- c(priorPara$s, 2*max(survObj$t)
-max(survObj$t[-which(survObj$t==max(survObj$t))]))
priorPara$J <- length(priorPara$s)
priorPara$groupInd <- c(rep(1,10),2:11)
mcmcPara <- list()
mcmcPara$numBeta <- p
mcmcPara$beta.prop.var <- 1
```
## <span id="page-12-0"></span>psbcGroup 13

```
initial <- list()
initial$beta.ini <- rep(0.5, p)
initial$lambdaSq <- 1
initial$sigmaSq <- runif(1, 0.1, 10)
initial$tauSq <- rexp(length(unique(priorPara$groupInd)),
rate = initial$lambdaSq/2)
initial$h <- rgamma(priorPara$J, 1, 1)
rw = FALSEnum.reps = 20000
chain = 1
thin = 5save = 5fitGL <- psbcGL(survObj, priorPara, initial, rw=FALSE, mcmcPara,
num.reps, thin, chain, save)
VS(fitGL, X=survObj$x)
## End(Not run)
```
psbcGroup *Penalized Parametric and Semiparametric Bayesian Survival Models with Shrinkage and Grouping Priors*

#### Description

The package provides algorithms for fitting penalized parametric and semiparametric Bayesian survival models with elastic net, fused lasso, and group lasso priors.

#### Details

The package includes following functions:

- psbcEN The function to fit the PSBC model with elastic net prior psbcFL The function to fit the PSBC model with fused lasso prior psbcGL The function to fit the PSBC model with group lasso or Bayesian lasso prior
- 
- aftGL The function to fit the parametric accelerated failure time model with group lasso

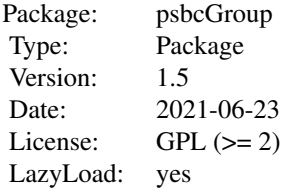

#### <span id="page-13-0"></span>Author(s)

Kyu Ha Lee, Sounak Chakraborty, (Tony) Jianguo Sun Maintainer: Kyu Ha Lee <klee@hsph.harvard.edu>

#### References

Lee, K. H., Chakraborty, S., and Sun, J. (2011). Bayesian Variable Selection in Semiparametric Proportional Hazards Model for High Dimensional Survival Data. *The International Journal of Biostatistics*, Volume 7, Issue 1, Pages 1-32.

Lee, K. H., Chakraborty, S., and Sun, J. (2015). Survival Prediction and Variable Selection with Simultaneous Shrinkage and Grouping Priors. *Statistical Analysis and Data Mining*, Volume 8, Issue 2, pages 114-127.

Lee, K. H., Chakraborty, S., and Sun, J. (2017). Variable Selection for High-Dimensional Genomic Data with Censored Outcomes Using Group Lasso Prior. *Computational Statistics and Data Analysis*, Volume 112, pages 1-13.

<span id="page-13-1"></span>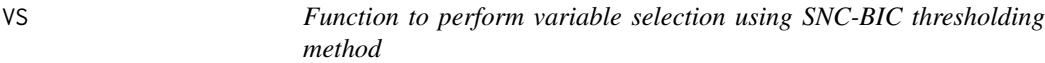

#### Description

The VS is a function to perform variable selection using SNC-BIC thresholding method

#### Usage

VS(fit, X, psiVec=seq(0.001, 1, 0.001))

#### Arguments

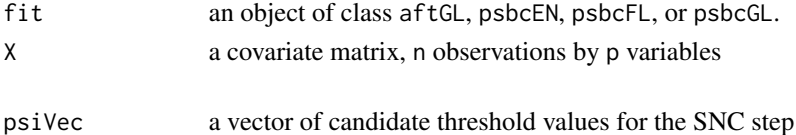

#### Author(s)

Kyu Ha Lee

#### References

Lee, K. H., Chakraborty, S., and Sun, J. (2017). Variable Selection for High-Dimensional Genomic Data with Censored Outcomes Using Group Lasso Prior. *Computational Statistics and Data Analysis*, Volume 112, pages 1-13.

<span id="page-14-0"></span> $VS$  15

## See Also

[psbcEN](#page-3-1) , [psbcFL](#page-6-1) , [psbcGL](#page-9-1) , [aftGL](#page-1-1)

# <span id="page-15-0"></span>Index

∗ accelerated failure time models aftGL, [2](#page-1-0) ∗ elastic net prior psbcEN, [4](#page-3-0) ∗ fused lasso prior psbcFL, [7](#page-6-0) ∗ group lasso prior aftGL, [2](#page-1-0) psbcGL, [10](#page-9-0) ∗ ordinary lasso prior aftGL, [2](#page-1-0) psbcGL, [10](#page-9-0) ∗ package psbcGroup, [13](#page-12-0) ∗ parametric models aftGL, [2](#page-1-0) ∗ proportional hazards models psbcEN, [4](#page-3-0) psbcFL, [7](#page-6-0) psbcGL, [10](#page-9-0) ∗ semiparametric models psbcEN, [4](#page-3-0) psbcFL, [7](#page-6-0) psbcGL, [10](#page-9-0) aftGL, [2,](#page-1-0) *[15](#page-14-0)* psbcEN, [4,](#page-3-0) *[15](#page-14-0)* psbcFL, [7,](#page-6-0) *[15](#page-14-0)* psbcGL, [10,](#page-9-0) *[15](#page-14-0)* psbcGroup, [13](#page-12-0)

VS, *[2](#page-1-0)*, [14](#page-13-0)